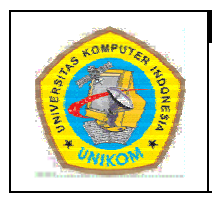

#### **DIK KTAT MATA A KULIAH P PEMROGRA AMAN I STR RING DA AN MAN NIPULA ASINYA BAB X**

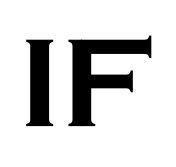

## **Pendahuluan String**

karakter null ('\0'). String sangat memudahkan tugas pemrogram. Dengan string, pemrogram dapat menampilkan pesan kesalahan, menampilkan prompt bagi masukan dari keyboard ataupun memberikan informasi pada layar dengan mudah. Bentuk umum dari pendeklarasian dan inisialisasi sebuah sting adalah sebagai berikut: String adalah sebuah array bertipe char (karakter) yang diakhiri dengan

#### char variabel\_string[n+1]={'c1','c2',..,'cn','\0'};

Dalam pemrograman C/C++, karakter null dapat digunakan untuk menandai akhir sebuah string. Karena dalam pendeklarasiannya string menggunakan tipe data char maka setiap karakter akan membutuhkan satu byte dalm memori.

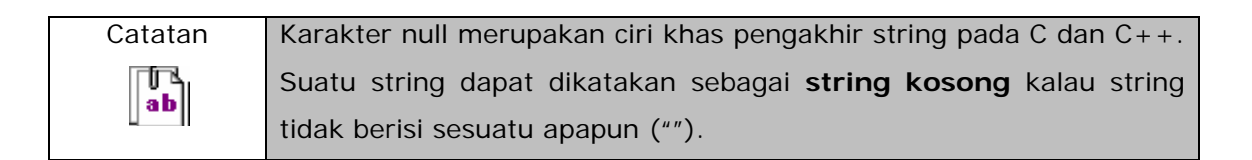

### **Me endek klarasi kan St tring**

dan menggunakan pointer. Adapun dua bentuk pendeklarasian string adalah sebagai berikut: Suatu string dapat dideklarasikan dengan dua cara, yaitu menggunakan array

> char nama\_variabel[n+1]; **char r \*nama\_v variabel; atau**

**DIK KTAT PEMR ROGRAMAN I** 

Cara yang pertama adalah dengan membuat sebuah array bertipe char sebanyak n+1 karakter. Apabila menggunakan cara pendeklarasian yang pertama ini, variabel string hanya dapat diisi sebanyak n karakter karena byte terakhir akan ditempati karakter null untuk mengakhiri stringnya. Sedangkan untuk cara kedua adalah dengan membuat suatu variabel pointer bertipe char yang akan menunjuk ke alamat tempat menyimpan stringnya.

Cara pertama lebih baik dibandingkan dengan cara yang kedua. Cara pendeklarasian yang kedua memiliki kelemahan yaitu:

- 1. Variabel pointer stringnya harus langsung diinisialisasi pada saat pendeklarasian. Variabel tersebut tidak bisa langsung diisi melalui perintah input tanpa diinisialisasi terlebih dahulu.
- 2. Apabila ingin mengisi secara langsung variabelnya tanpa harus diinisialisasi terlebih dahulu maka harus meminta tempat terlebih dahulu ke memori untuk menampung data stringnya (contohnya dengan perintah malloc).

Untuk lebih jelasnya buatlah program berikut ini:

```
1 
2 
3 
4 
5 
6 
7 
8 
9 
10 
11 
12 
13 
14 
15 
16 
17 
18 
19 
    \overline{4} Program 10.1 
       Nama File : Lat-10.1.c 
       Programmer : Adam Mukharil Bachtiar, S.Kom. 
    */ 
    #include <stdio.h> 
    #include <stdlib.h> 
   int main(int argc, char *argv[]) 
   { 
       char nama1[31]; 
       char *nama2="Adam MB"; 
       printf("Masukkan nama pertama: ");fflush(stdin); 
       gets(nama1); 
      printf("Nama pertama = %s\n'n", nama1);printf("Nama kedua = %s\nn\n", nama2); system("PAUSE"); 
       return 0; 
    }
```

```
1 
2 
3 
4 
5 
6 
    /* 
       Program 10.1 
       Nama File : Lat-10.1.cpp 
       Programmer : Adam Mukharil Bachtiar, S.Kom. 
    */
```

```
7 
8 
9 
10 
11 
12 
13 
14 
15 
16 
17 
18 
19 
20 
21 
    #include <cstdlib> 
   #include <iostream> 
   using namespace std; 
   int main(int argc, char *argv[]) 
   { 
         char nama1[31]; 
         char *nama2="Adam MB"; 
         cout<<"Masukkan nama pertama: ";fflush(stdin); 
         cin.get(nama1,30); 
        cout<<"Nama pertama = "<<nama1<<endl;
         cout<<"Nama kedua = "<<nama2<<endl<<endl; 
         system("PAUSE"); 
         return EXIT_SUCCESS; 
    }
```
Hasil eksekusi:

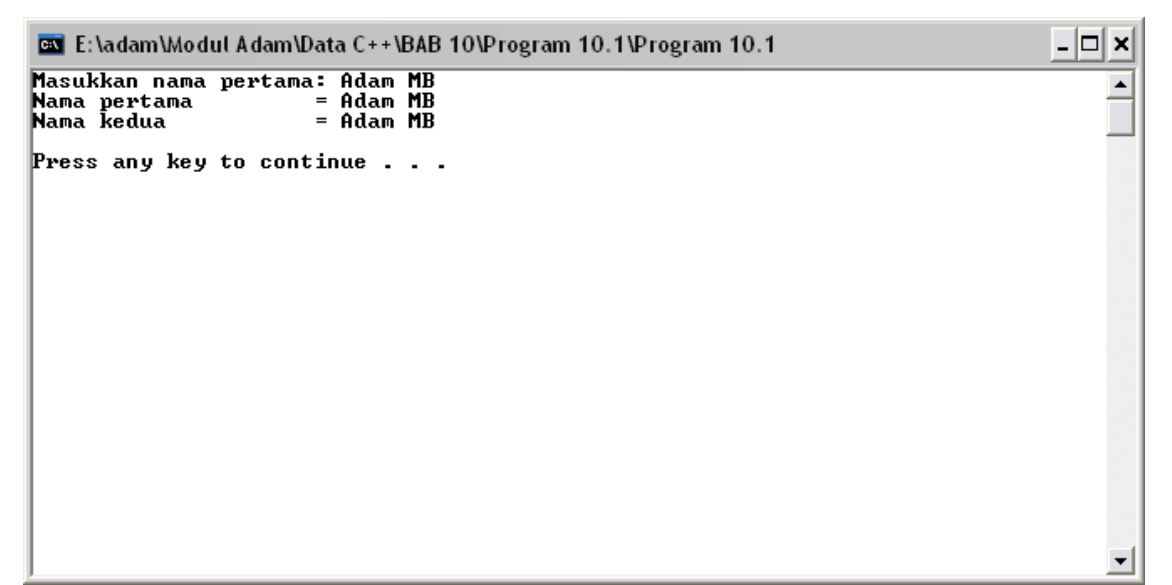

Gambar 10.1 Hasil eksekusi program Lat 10.1

## **Fungsi String**

 Di dalam pemrograman C/C++ disediakan beberapa buah fungsi untuk mengolah data string. Fungsi-fungsi yang disediakan untuk mengolah data string adalah sebagai berikut:

- 1. Menghitung panjang karakter string.
- 2. Menyalin isi string.

- 3. Menggabungkan string.
- 4. Membandingkan dua buah string.
- 5. Mengkonversi isi string ke huruf kecil.
- 6. Mengkonversi isi string ke huruf besar.
- 7. Mencari substring.
- 8. Membalik isi string.
- 9. Mengganti isi string dengan suatu karakter.

Untuk bisa menggunakan fungsi-fungsi yang telah disebutkan di atas, di dalam program C/C++ perlu disertakan file string.h (#include <string.h>).

### **Menghitung Panjang Suatu String**

 Bentuk umum fungsi untuk menghitung panjang suatu string adalah sebagai berikut:

**strlen(string);**

Fungsi ini akan menghasilkan sebuah angka integer yang merupakan panjang dari string di dalam parameter fungsinya **(termasuk spasi)**. Untuk lebih jelasnya buatlah program di bawah ini:

```
1 
2 
3 
4 
5 
6 
7 
8 
9 
10 
11 
12 
13 
14 
15 
16 
17 
18 
19 
    /* 
       Program 10.2 
       Nama File : Lat-10.2.c 
       Programmer : Adam Mukharil Bachtiar, S.Kom. 
    */ 
   #include <stdio.h> 
    #include <stdlib.h> 
   #include <string.h> 
   int main(int argc, char *argv[]) 
   { 
       char string[31]; 
       int panjang; 
       printf("Masukkan suatu string : ");fflush(stdin); 
       gets(string); 
       panjang=strlen(string); 
       printf("String yang dimasukkan = %s\n",string); 
       printf("Panjang string = %i\n\n",panjang); 
       system("PAUSE");
```

```
DISUSUN OLEH : ADAM MUKHARIL BACHTIAR, S.Kom.
```
**20 21 return 0; }** 

```
1 
2 
3 
4 
5 
6 
7 
8 
9 
10 
11 
12 
13 
14 
15 
16 
17 
18 
19 
20 
21 
22 
23 
    /* 
       Program 10.2 
       Nama File : Lat-10.2.cpp 
       Programmer : Adam Mukharil Bachtiar, S.Kom. 
    */ 
    #include <cstdlib> 
    #include <iostream> 
    #include <string.h> 
   using namespace std; 
   int main(int argc, char *argv[]) 
    { 
         char string[31]; 
         int panjang; 
         cout<<"Masukkan suatu string : ";fflush(stdin); 
         cin.get(string,30); 
         panjang=strlen(string); 
         cout<<"String yang dimasukkan = "<<string<<endl; 
         cout<<"Panjang string = "<<panjang 
              <<endl<<endl; 
         system("PAUSE"); 
         return EXIT_SUCCESS; 
    }
```
Hasil eksekusi:

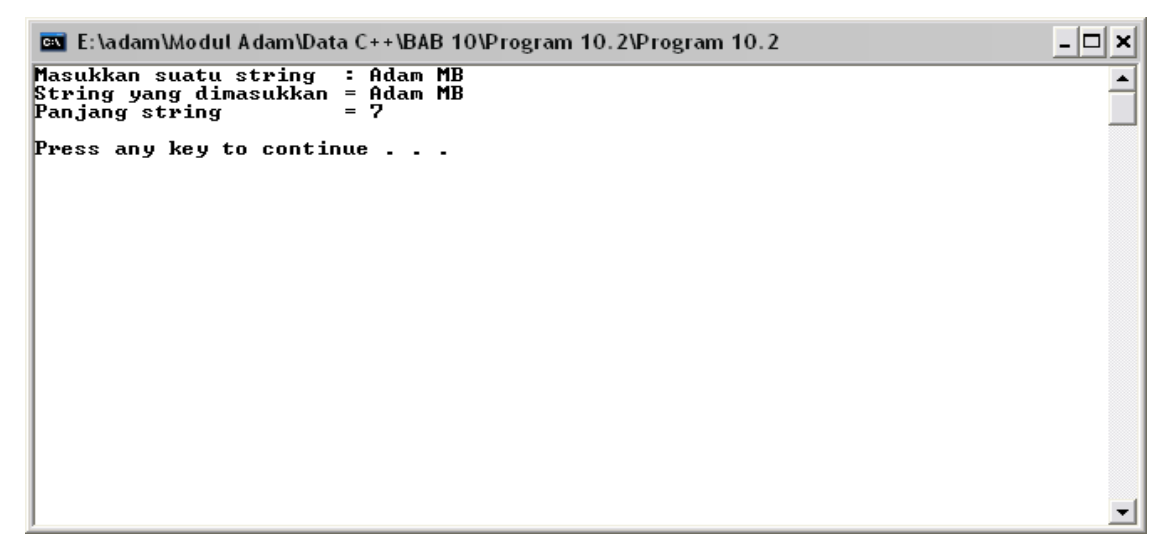

Gambar 10.2 Hasil eksekusi program Lat 10.2

### **Menyalin Isi String**

 Sebuah variabel string tidak dapat kita isi menggunakan isi variabel string lainnya secara langsung (variabel2=variabel1). Untuk dapat mengisinya diperlukan suatu fungsi string. Bentuk umum dari fungsi untuk menyalin isi string adalah sebagai berikut:

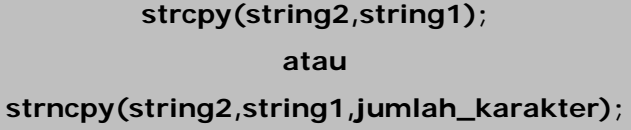

Fungsi strcpy akan menyalin seluruh isi string1 ke string2 sedangkan strncpy akan menyalin isi string1 ke string2 sebanyak jumlah karakter yang diberikan di parameter fungsinya. Untuk lebih jelasnya buatlah program berikut ini:

```
1 
2 
3 
4 
5 
6 
7 
8 
9 
10 
11 
12 
13 
14 
15 
16 
17 
18 
19 
20 
21 
22 
23 
24 
25 
    \overline{4} Program 10.3 
       Nama File : Lat-10.3.c 
       Programmer : Adam Mukharil Bachtiar, S.Kom. 
    */ 
    #include <stdio.h> 
    #include <stdlib.h> 
    #include <string.h> 
   int main(int argc, char *argv[]) 
   { 
       char string1[31]; 
       char string2[31]; 
       int k; 
       printf("Masukkan string: ");fflush(stdin); 
       gets(string1); 
       printf("Masukkan jumlah karakter salin: "); 
       scanf("%i",&k); 
       strcpy(string2,string1); 
       printf("Hasil penyalinan strcpy = %s\n",string2); 
       strncpy(string2,string1,k); 
       string2[k]='\0';//menutup string 
       printf("Hasil penyalinan strncpy = %s\n\n",string2); 
       system("PAUSE"); 
       return 0; 
    }
```

```
1 
2 
3 
4 
5 
6 
7 
8 
9 
10 
11 
12 
13 
14 
15 
16 
17 
18 
19 
20 
21 
22 
23 
24 
25 
26 
27 
    /* 
       Program 10.3 
       Nama File : Lat-10.3.cpp 
       Programmer : Adam Mukharil Bachtiar, S.Kom. 
    */ 
    #include <cstdlib> 
    #include <iostream> 
    #include <string.h> 
   using namespace std; 
    int main(int argc, char *argv[]) 
    { 
          char string1[31]; 
          char string2[31]; 
          int k; 
         cout<<"Masukkan string: ";fflush(stdin); 
          cin.get(string1,30); 
          cout<<"Masukkan jumlah karakter salin: ";cin>>k; 
          strcpy(string2,string1); 
         cout<<"Hasil penyalinan strcpy = "<<string2<<endl; 
          strncpy(string2,string1,k); 
          string2[k]='\0';//menutup string 
         cout<<"Hasil penyalinan strncpy = "<<string2 
              <<endl<<endl; 
          system("PAUSE"); 
         return EXIT_SUCCESS; 
    }
```
Hasil eksekusi:

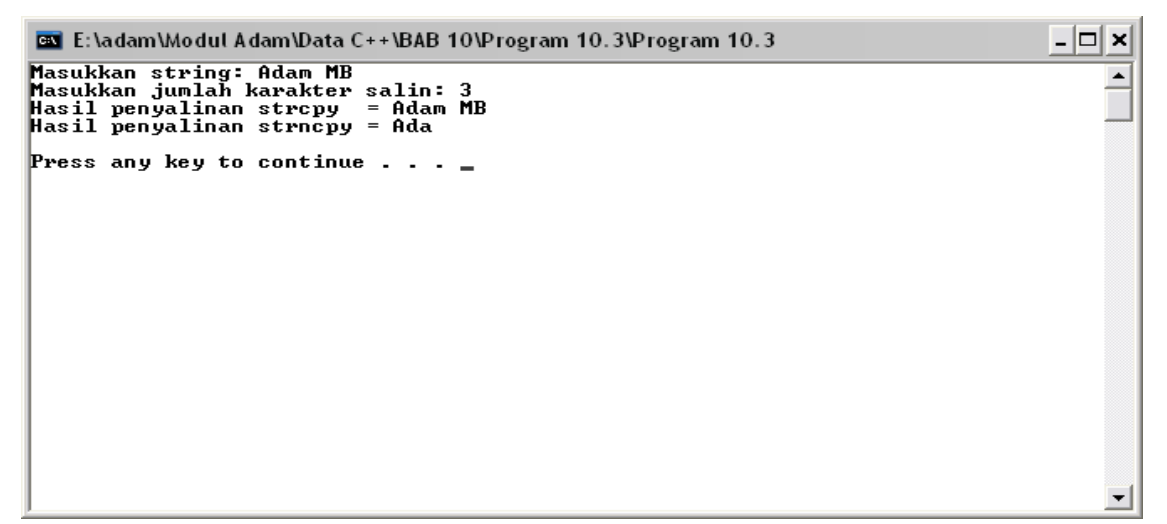

Gambar 10.3 Hasil eksekusi program Lat 10.3

## **Menggabungkan String**

Bentuk umum fungsi untuk menggabungkan string adalah sebagai berikut:

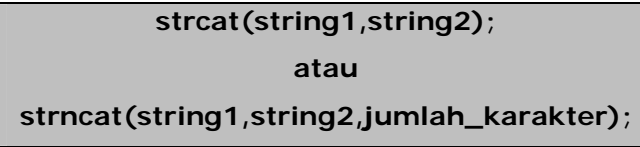

Strcat akan menggabungkan isi string1 dengan isi string2 secara keseluruhan sedangkan strncat akan menggabungkan isi string1 dengan isi string2 sejumlah karakter yang diisikan di dalam parameter fungsinya. Untuk lebih jelasnya buatlah program berikut ini:

```
1 
2 
3 
4 
5 
6 
7 
8 
9 
10 
11 
12 
13 
14 
15 
16 
17 
18 
19 
20 
21 
    /* 
       Program 10.4 
       Nama File : Lat-10.4.c 
       Programmer : Adam Mukharil Bachtiar, S.Kom. 
    */ 
    #include <stdio.h> 
    #include <stdlib.h> 
    #include <string.h> 
   int main(int argc, char *argv[]) 
    { 
       char string1[]="Kita sedang belajar"; 
       char string2[]=" fungsi string bersama!"; 
       char string3[50]; 
       strcpy(string3,string1); 
       printf("Hasil penggabungan strcat = %s\n" 
                ,strcat(string3,string2)); 
       printf("Hasil penggabungan strncat = %s\n\n" 
                ,strncat(string1,string2,14)); 
       system("PAUSE"); 
       return 0; 
    }
```

```
1 
2 
3 
4 
5 
6 
7 
    /* 
       Program 10.4 
       Nama File : Lat-10.4.cpp 
       Programmer : Adam Mukharil Bachtiar, S.Kom. 
    */ 
    #include <cstdlib>
```

```
8 
9 
10 
11 
12 
13 
14 
15 
16 
17 
18 
19 
20 
21 
22 
23 
    #include <iostream>
    #include <string.h> 
    using namespace std; 
    int main(int argc, char *argv[]) 
    { 
         char string1[]="Kita sedang belajar"; 
         char string2[]=" fungsi string bersama!"; 
         char string3[50]; 
         strcpy(string3,string1); 
         cout<<"Hasil penggabungan strcat = " 
              <<strcat(string3,string2)<<endl; 
         cout<<"Hasil penggabungan strncat = " 
              <<strncat(string1,string2,14)<<endl<<endl; 
         system("PAUSE"); 
         return EXIT_SUCCESS; 
    }
```
Hasil eksekusi:

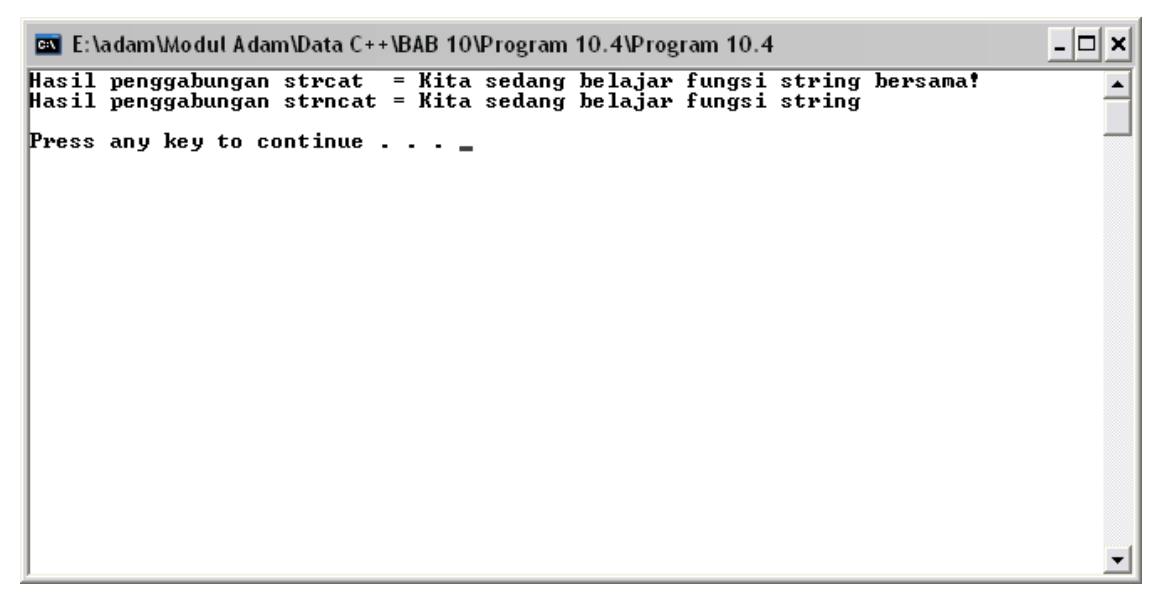

Gambar 10.4 Hasil eksekusi program Lat 10.4

### **Membandingkan Dua Buah String**

 Ada empat buah bentuk fungsi untuk membandingkan isi dua buah string yaitu:

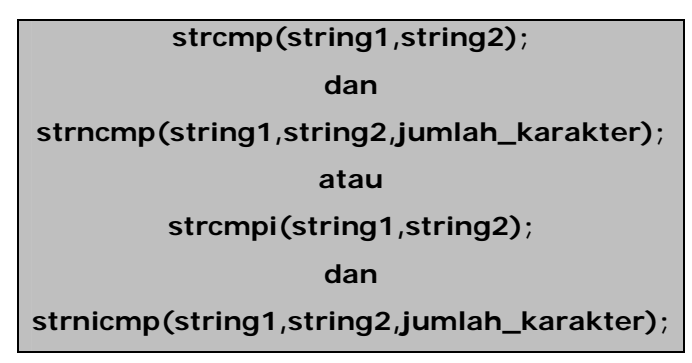

Fungsi strcmp digunakan untuk membandingkan dua buah string secara case sensitive (membedakan huruf besar dan huruf kecil) sedangkan strncmp akan membandingkan dua buah string secara case sensitive sebanyak jumlah karakter pada parameter. Fungsi strncmpi akan membandingkan dua buah string secara case insensitive (tidak membedakan huruf besar dan huruf kecil) sedangkan strncmpi akan membandingkan dua buah string secara case insensitive sebanyak jumlah karakter pada parameter.

Semua fungsi di atas akan menghasilkan sebuah nilai integer sebagai berikut:

- 1. Nilai return lebih dari nol  $(>0 \rightarrow n$ ilai positif) apabila string1 lebih besar dari string2.
- 2. Nilai return sama dengan nol  $(==0)$  apabila string1 sama dengan string2.
- 3. Nilai return kurang dari nol  $\langle 0 \rangle$  nilai negatif) apabila string1 lebih kecil dari string2.

Untuk lebih jelasnya buatlah program berikut ini:

```
1 
2 
3 
4 
5 
6 
7 
8 
9 
10 
11 
12 
    /* 
       Program 10.5 
       Nama File : Lat-10.5.c 
       Programmer : Adam Mukharil Bachtiar, S.Kom. 
    */ 
    #include <stdio.h> 
    #include <stdlib.h> 
    #include <string.h> 
    int main(int argc, char *argv[]) 
    {
```

```
13 
14 
15 
16 
17 
18 
19 
20 
21 
22 
23 
24 
25 
26 
27 
28 
29 
30 
31 
32 
33 
34 
35 
36 
37 
38 
39 
40 
41 
42 
43 
44 
45 
46 
47 
48 
49 
50 
51 
52 
53 
       char string1[]="ABCD";
       char string2[]="ABCD"; 
       char string3[]="abcd"; 
       int banding; 
       banding=strcmp(string1,string2); 
       printf("Hasil strcmp : \n"); 
       if(banding==0) 
           printf("%s sama dengan %s\n",string1,string2); 
       else 
       if(banding>0) 
           printf("%s lebih besar dibanding %s\n" 
                    ,string1,string2); 
       else 
          printf("%s lebih kecil dibanding %s\n" 
                    ,string1,string2); 
       printf("\n"); 
       banding=strncmp(string1,string3,2); 
       printf("Hasil strncmp dua karakter: \n"); 
       if(banding==0) 
           printf("%s sama dengan %s\n",string1,string3); 
       else 
       if(banding>0) 
           printf("%s lebih besar dibanding %s\n" 
                    ,string1,string3); 
       else 
           printf("%s lebih kecil dibanding %s\n" 
                    ,string1,string3); 
      print(f("n");
       banding=strcmpi(string1,string3); 
       printf("Hasil strcmpi : \n"); 
       if(banding==0) 
           printf("%s sama dengan %s\n",string1,string3); 
       else 
       if(banding>0) 
           printf("%s lebih besar dibanding %s\n" 
                    ,string1,string3); 
       else 
           printf("%s lebih kecil dibanding %s\n" 
                    ,string1,string3); 
       printf("\n"); 
       banding=strnicmp(string1,string3,2); 
       printf("Hasil strnicmp dua karakter: \n"); 
       if(banding==0) 
           printf("%s sama dengan %s\n",string1,string3); 
       else 
       if(banding>0) 
           printf("%s lebih besar dibanding %s\n"
```

```
 ,string1,string3);
```

```
54 
55 
56 
57 
58 
59 
       else 
           printf("%s lebih kecil dibanding %s\n" 
                     ,string1,string3); 
       printf("\n"); 
       system("PAUSE"); 
       return 0; 
    }
```

```
1 
2 
3 
4 
5 
6 
7 
8 
9 
10 
11 
12 
13 
14 
15 
16 
17 
18 
19 
20 
21 
22 
23 
24 
25 
26 
27 
28 
29 
30 
31 
32 
33 
34 
    /* 
       Program 10.5 
       Nama File : Lat-10.5.cpp 
       Programmer : Adam Mukharil Bachtiar, S.Kom. 
    */ 
    #include <cstdlib> 
    #include <iostream> 
    #include <string.h> 
   using namespace std; 
   int main(int argc, char *argv[]) 
    { 
         char string1[]="ABCD"; 
         char string2[]="ABCD"; 
         char string3[]="abcd"; 
         int banding; 
         banding=strcmp(string1,string2); 
         cout<<"Hasil strcmp : "<<endl; 
         if(banding==0) 
            cout<<string1<<" sama dengan "<<string2<<endl; 
         else 
         if(banding>0) 
            cout<<string1<<" lebih besar dibanding " 
                <<string2<<endl; 
         else 
            cout<<string1<<" lebih kecil dibanding " 
                <<string2<<endl; 
         cout<<endl; 
         banding=strncmp(string1,string3,2); 
         cout<<"Hasil strncmp dua karakter: "<<endl; 
         if(banding==0) 
           cout<<string1<<" sama dengan "<<string3<<endl;
         else 
         if(banding>0)
```

```
35 
36 
37 
38 
39 
40 
41 
42 
43 
44 
45 
46 
47 
48 
49 
50 
51 
52 
53 
54 
55 
56 
57 
58 
59 
60 
61 
            cout<<string1<<" lebih besar dibanding " 
                <<string3<<endl; 
         else 
            cout<<string1<<" lebih kecil dibanding " 
                <<string3<<endl; 
         cout<<endl; 
         banding=strcmpi(string1,string3); 
         cout<<"Hasil strcmpi : "<<endl; 
         if(banding==0) 
            cout<<string1<<" sama dengan "<<string3<<endl; 
         else 
         if(banding>0) 
            cout<<string1<<" lebih besar dibanding " 
                <<string3<<endl; 
         else 
            cout<<string1<<" lebih kecil dibanding " 
                <<string3<<endl; 
         cout<<endl; 
         banding=strnicmp(string1,string3,2); 
         cout<<"Hasil strnicmp dua karakter: "<<endl; 
         if(banding==0) 
            cout<<string1<<" sama dengan "<<string3<<endl; 
         else 
         if(banding>0) 
            cout<<string1<<" lebih besar dibanding " 
                <<string3<<endl; 
         else 
            cout<<string1<<" lebih kecil dibanding " 
                <<string3<<endl; 
         cout<<endl; 
         system("PAUSE"); 
         return EXIT_SUCCESS; 
    }
```
Hasil eksekusi:

| <b>GM</b> E:\adam\Modul Adam\Data C++\BAB 10\Program 10.5\Program 10.5 | - 미<br>× |
|------------------------------------------------------------------------|----------|
| Hasil strcmp:<br>ABCD sama dengan ABCD                                 |          |
| Hasil strncmp dua karakter:<br>ABCD lebih kecil dibanding abcd         |          |
| Hasil strcmpi :<br>ABCD sama dengan abcd                               |          |
| Hasil strnicmp dua karakter:<br> ABCD sama dengan abcd                 |          |
| Press any key to continue $\ldots$                                     |          |
|                                                                        |          |
|                                                                        |          |
|                                                                        |          |
|                                                                        |          |
|                                                                        |          |
|                                                                        |          |

Gambar 10.5 Hasil eksekusi program Lat 10.5

## **Mengkonversi Isi String Ke Huruf Kecil**

 Bentuk umum fungsi untuk mengkonversi isi string ke huruf kecil adalah sebagai berikut:

**strlwr(string);** 

Untuk lebih jelasnya buatlah program berikut ini:

```
1 
2 
3 
4 
5 
6 
7 
8 
9 
10 
11 
12 
13 
14 
15 
16 
    /* 
       Program 10.6 
       Nama File : Lat-10.6.c 
       Programmer : Adam Mukharil Bachtiar, S.Kom. 
    */ 
   #include <stdio.h> 
    #include <stdlib.h> 
    #include <string.h> 
   int main(int argc, char *argv[]) 
   { 
       char string[31]; 
       printf("Masukkan string: ");fflush(stdin); 
       gets(string); 
       strlwr(string); 
       printf("String setelah strlwr= %s\n\n",string);
```
**DIKTAT PEMROGRAMAN I HAL 14 HAL 14** 

```
17 
18 
19 
        system("PAUSE"); 
        return 0; 
     }
```

```
1 
2 
3 
4 
5 
6 
7 
8 
9 
10 
11 
12 
13 
14 
15 
16 
17 
18 
19 
20 
21 
    \sqrt{\star} Program 10.6 
       Nama File : Lat-10.6.cpp 
       Programmer : Adam Mukharil Bachtiar, S.Kom. 
    */ 
    #include <cstdlib> 
    #include <iostream> 
    #include <string.h> 
    using namespace std; 
    int main(int argc, char *argv[]) 
    { 
          char string[31]; 
          cout<<"Masukkan string: ";fflush(stdin); 
          cin.get(string,30); 
          strlwr(string); 
          cout<<"String setelah strlwr= "<<string<<endl<<endl; 
          system("PAUSE"); 
          return EXIT_SUCCESS; 
    }
```
Hasil eksekusi:

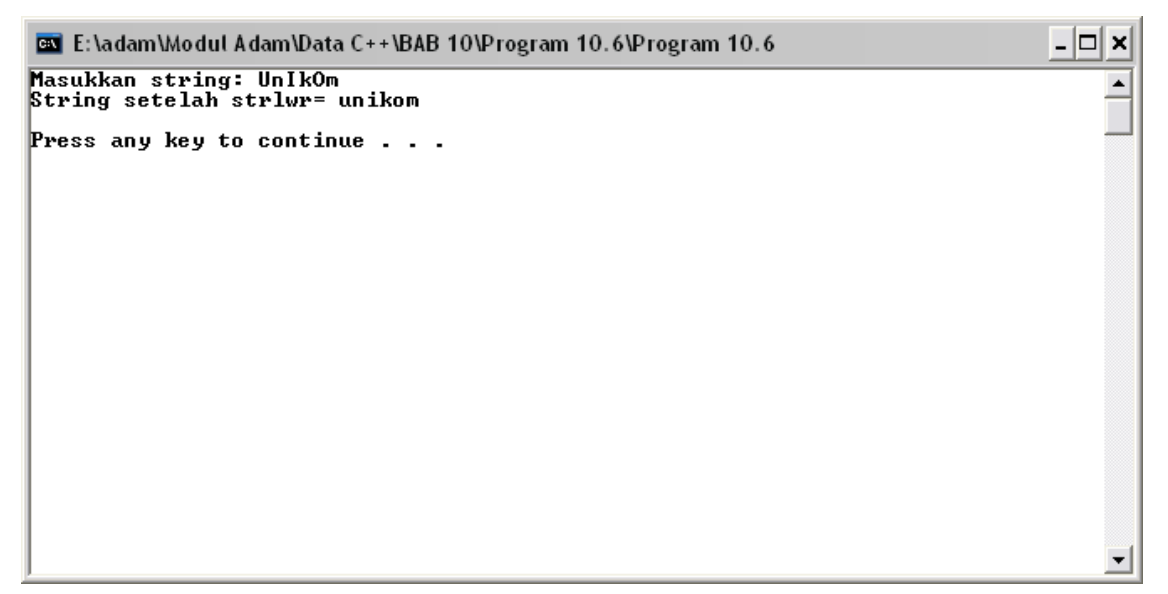

Gambar 10.6 Hasil eksekusi program Lat 10.6

## **Mengkonversi Isi String Ke Huruf Besar**

 Bentuk umum fungsi mengkonversi isi string ke huruf besar adalah sebagai berikut:

**strupr(string);** 

Untuk lebih jelasnya buatlah program sebagai berikut:

```
1 
2 
3 
4 
5 
6 
7 
8 
9 
10 
11 
12 
13 
14 
15 
16 
17 
18 
19 
    /* 
       Program 10.7 
       Nama File : Lat-10.7.c 
       Programmer : Adam Mukharil Bachtiar, S.Kom. 
    */ 
    #include <stdio.h> 
    #include <stdlib.h> 
    #include <string.h> 
    int main(int argc, char *argv[]) 
   { 
       char string[31]; 
       printf("Masukkan string: ");fflush(stdin); 
       gets(string); 
       strupr(string); 
       printf("String setelah strupr= %s\n\n",string); 
       system("PAUSE"); 
       return 0; 
    }
```

```
1 
2 
3 
4 
5 
6 
7 
8 
9 
10 
11 
12 
13 
14 
15 
16 
    /* 
       Program 10.7 
       Nama File : Lat-10.7.cpp 
       Programmer : Adam Mukharil Bachtiar, S.Kom. 
    */ 
    #include <cstdlib> 
    #include <iostream> 
    #include <string.h> 
   using namespace std; 
   int main(int argc, char *argv[]) 
    { 
          char string[31]; 
         cout<<"Masukkan string: ";fflush(stdin);
```
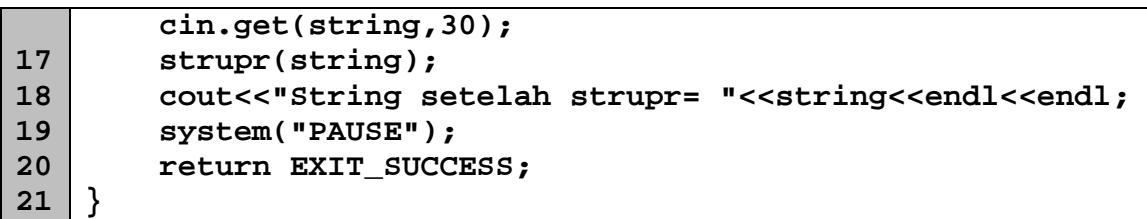

Hasil eksekusi:

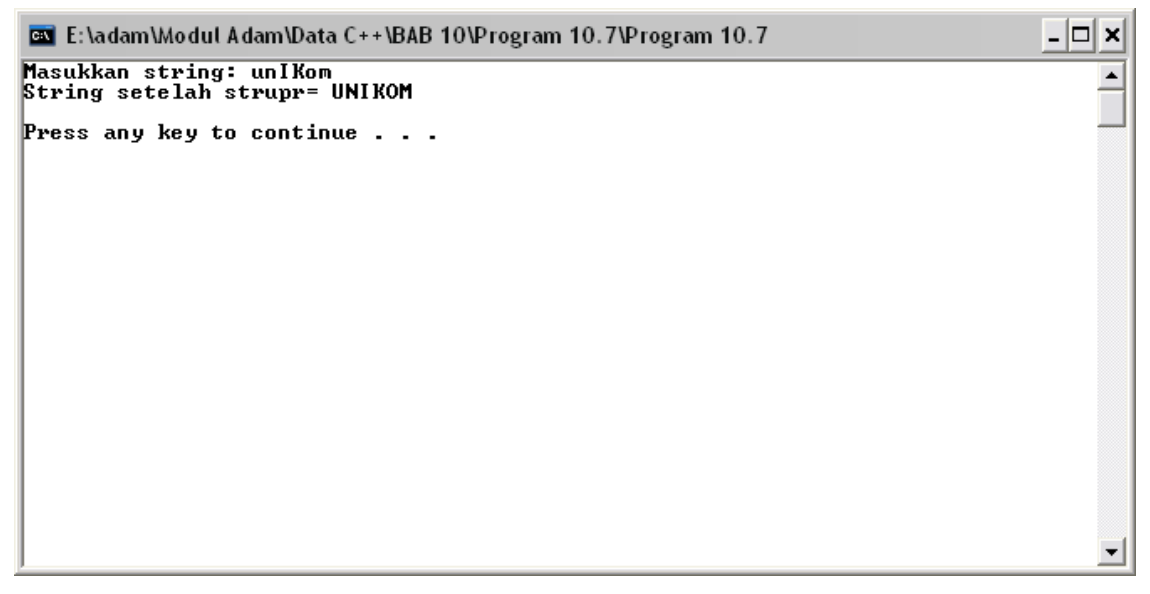

Gambar 10.7 Hasil eksekusi program Lat 10.7

## **Mencari Substring**

 Terkadang seorang programmer membutuhkan fungsi untuk mencari substring (bagian dari string). Bentuk umum dari fungsi mencari substring adalah sebagai berikut:

**strstr(string,substring);**

Fungsi strstr akan menghasilkan pointer yang menunjuk ke substring apabila substring tersebut ada di dalam stringnya. Untuk lebih jelasnya buatlah program berikut ini:

```
1 
2 
3 
4 
5 
    /* 
       Program 10.8 
       Nama File : Lat-10.8.c 
       Programmer : Adam Mukharil Bachtiar, S.Kom. 
    */
```

```
6 
7 
8 
9 
10 
11 
12 
13 
14 
15 
16 
17 
18 
19 
20 
21 
22 
23 
   #include <stdio.h> 
   #include <stdlib.h> 
   #include <string.h> 
   int main(int argc, char *argv[]) 
   { 
      char string[31]; 
       char substring[15]; 
       char *pstring; 
       printf("Masukkan string : ");fflush(stdin); 
       gets(string); 
       printf("Masukkan substring : ");fflush(stdin); 
       gets(substring); 
       pstring=strstr(string,substring); 
     print("Sub string = %s\n'n", pstring printf("Posisi sub string = %i\n\n", 
                (pstring-string)+1); 
       system("PAUSE"); 
       return 0; 
    }
```

```
1 
2 
3 
4 
5 
6 
7 
8 
9 
10 
11 
12 
13 
14 
15 
16 
17 
18 
19 
20 
21 
22 
    /* 
       Program 10.8 
       Nama File : Lat-10.8.cpp 
       Programmer : Adam Mukharil Bachtiar, S.Kom. 
    */ 
    #include <cstdlib> 
   #include <iostream> 
   #include <string.h> 
   using namespace std; 
   int main(int argc, char *argv[]) 
   { 
         char string[31]; 
         char substring[15]; 
         char *pstring; 
         cout<<"Masukkan string : ";fflush(stdin); 
         cin.get(string,30); 
         cout<<"Masukkan substring : ";fflush(stdin); 
         cin.get(substring,14); 
         pstring=strstr(string,substring); 
        cout<<"Sub string = "<<pstring<<endl;
         cout<<"Posisi sub string = "<<(pstring-string)+1 
             <<endl<<endl;
```
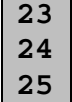

 **system("PAUSE"); return EXIT\_SUCCESS;** 

Hasil eksekusi:

**}** 

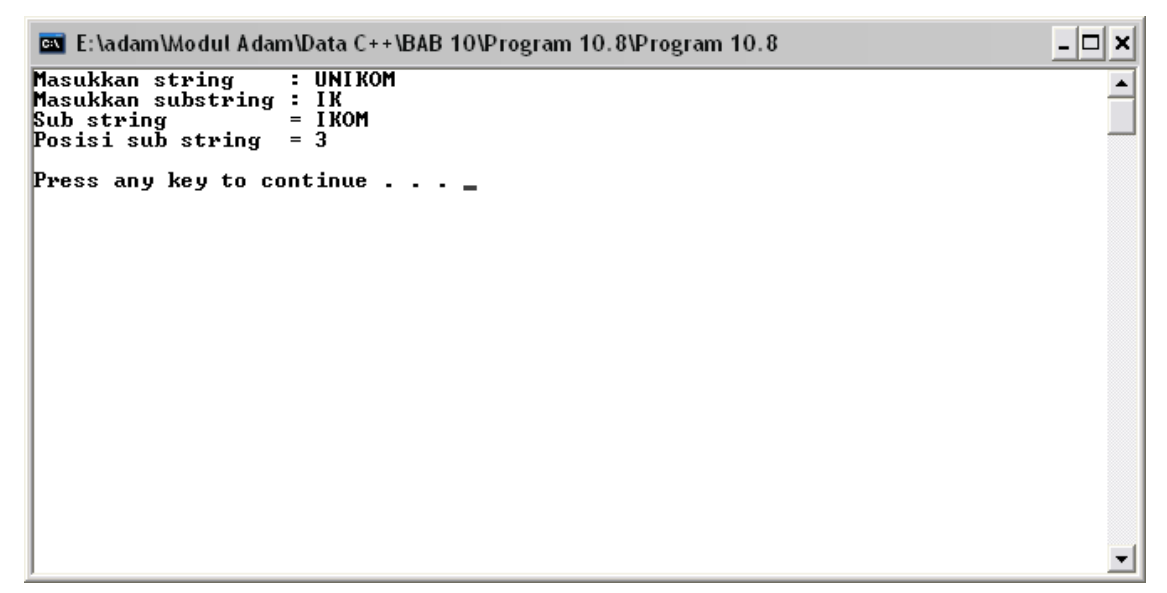

Gambar 10.8 Hasil eksekusi program Lat 10.8

![](_page_18_Picture_6.jpeg)

# **Membalik Isi String**

Bentuk umum fungsi untuk membalik isi string adalah sebagai berikut:

**strrev(string);**

Untuk lebih jelasnya buatlah program berikut ini:

```
1 
2 
3 
4 
5 
    \overline{4} Program 10.9 
        Nama File : Lat-10.9.c 
        Programmer : Adam Mukharil Bachtiar, S.Kom. 
    */
```

```
6 
7 
8 
9 
10 
11 
12 
13 
14 
15 
16 
17 
18 
19 
} 
    #include <stdio.h> 
    #include <stdlib.h> 
    #include <string.h> 
   int main(int argc, char *argv[]) 
   { 
      char string[31]; 
       printf("Masukkan string: ");fflush(stdin); 
       gets(string); 
       strrev(string); 
       printf("String setelah strrev= %s\n\n",string); 
       system("PAUSE"); 
       return 0;
```

```
1 
2 
3 
4 
5 
6 
7 
8 
9 
10 
11 
12 
13 
14 
15 
16 
17 
18 
19 
20 
21 
    /* 
       Program 10.9 
       Nama File : Lat-10.9.cpp 
       Programmer : Adam Mukharil Bachtiar, S.Kom. 
    */ 
    #include <cstdlib> 
    #include <iostream> 
   #include <string.h> 
   using namespace std; 
   int main(int argc, char *argv[]) 
   { 
         char string[31]; 
         cout<<"Masukkan string: ";fflush(stdin); 
         cin.get(string,30); 
         strrev(string); 
         cout<<"String setelah strrev= "<<string<<endl<<endl; 
         system("PAUSE"); 
         return EXIT_SUCCESS; 
    }
```
Hasil eksekusi:

![](_page_20_Figure_2.jpeg)

Gambar 10.9 Hasil eksekusi program Lat 10.9

### **Mengganti Isi String Dengan Suatu Karakter**

 Bentuk umum fungsi untuk mengganti isi string dengan suatu karakter adalah sebagai berikut:

![](_page_20_Figure_6.jpeg)

Fungsi strset akan mengganti isi string dengan karakter yang ada di parameter secara keseluruhan sedangkan strnset akan mengganti isi string dengan karakter yang ada di parameter sejumlah karakter yang ada di parameter. Untuk lebih jelasnya buatlah program berikut ini:

```
1 
2 
3 
4 
5 
6 
7 
8 
9 
10 
    /* 
       Program 10.10 
       Nama File : Lat-10.10.c 
       Programmer : Adam Mukharil Bachtiar, S.Kom. 
    */ 
    #include <stdio.h> 
    #include <stdlib.h> 
    #include <string.h>
```

```
11 
12 
13 
14 
15 
16 
17 
18 
19 
20 
21 
   int main(int argc, char *argv[])
   { 
      char string[]="Saya sedang belajar fungsi string"; 
       char karakter='A'; 
       strnset(string,karakter,11); 
       printf("String setelah strnset = %s\n",string); 
       strset(string,karakter); 
       printf("String setelah strset = %s\n\n",string); 
       system("PAUSE"); 
       return 0; 
    }
```

```
1 
2 
3 
4 
5 
6 
7 
8 
9 
10 
11 
12 
13 
14 
15 
16 
17 
18 
19 
20 
21 
22 
23 
   \overline{4} Program 10.10 
       Nama File : Lat-10.10.c 
       Programmer : Adam Mukharil Bachtiar, S.Kom. 
    */ 
    #include <cstdlib> 
   #include <iostream> 
   #include <string.h> 
   using namespace std; 
   int main(int argc, char *argv[]) 
    { 
         char string[]="Saya sedang belajar fungsi string"; 
         char karakter='A'; 
         strnset(string,karakter,11); 
         cout<<"String setelah strnset = "<<string<<endl; 
         strset(string,karakter); 
         cout<<"String setelah strset = "<<string 
              <<endl<<endl; 
         system("PAUSE"); 
         return EXIT_SUCCESS; 
    }
```
Hasil eksekusi:

![](_page_22_Figure_2.jpeg)

Gambar 10.10 Hasil eksekusi program Lat 10.10

### **String Sebagai Parameter Fungsi**

 Seperti tipe data lainnya, string juga bisa digunakan sebagai parameter fungsi. Tidak hanya sebagai parameter fungsi tetapi juga bisa digunakan sebagai nilai balik suatu fungsi. Sebagai contoh adalah kasus tentang kode barang dan nama barang sebagai berikut:

- 1. Jika kode barang = B001 maka nama barang = Kemeja.
- 2. Jika kode barang = B002 maka nama barang = Kaos.
- 3. Jika kode barang =  $B003$  maka nama barang = Jas.

Kasus ini dapat diselesaikan dengan dua cara yaitu:

- 1. Menggunakan string sebagai nilai balik fungsi.
- 2. Menggunakan string sebagai parameter fungsi.

Menggunakan cara yang pertama maka string akan dijadikan sebagai tipe data suatu fungsi. Untuk lebih jelasnya buatlah program berikut ini:

```
1 
2 
3 
4 
5 
6 
7 
    \overline{)'} Program 10.11 
        Nama File : Lat-10.11.c 
        Programmer : Adam Mukharil Bachtiar, S.Kom. 
    */ 
    #include <stdio.h>
```

```
8 
9 
10 
11 
12 
13 
14 
15 
16 
17 
18 
19 
20 
21 
22 
23 
24 
25 
26 
27 
28 
29 
30 
31 
32 
    #include <stdlib.h>
    #include <string.h> 
   char *nama_barang(char kode_barang[]) 
   { 
       if(strcmp(kode_barang,"B001")==0) 
          return "Kemeja"; 
       else 
       if(strcmp(kode_barang,"B002")==0) 
          return "Kaos"; 
       else 
          return "Jas"; 
   } 
    int main(int argc, char *argv[]) 
   { 
       char kode_barang[6]; 
       char *nama_brg; 
       printf("Masukkan kode barang : ");fflush(stdin); 
       gets(kode_barang); 
       strupr(kode_barang);//mencegah error huruf kecil 
       nama_brg=nama_barang(kode_barang); 
      printf("Nama barang = %s\n\nn'mama brg); system("PAUSE"); 
       return 0; 
    }
```

```
1 
2 
3 
4 
5 
6 
7 
8 
9 
10 
11 
12 
13 
14 
15 
16 
17 
18 
19 
20 
    /* 
       Program 10.11 
       Nama File : Lat-10.11.cpp 
       Programmer : Adam Mukharil Bachtiar, S.Kom. 
    */ 
    #include <cstdlib> 
    #include <iostream> 
    #include <string.h> 
    using namespace std; 
    char *nama_barang(char kode_barang[]) 
    { 
       if(strcmp(kode_barang,"B001")==0) 
           return "Kemeja"; 
       else 
       if(strcmp(kode_barang,"B002")==0) 
           return "Kaos"; 
       else
```
**DIKTAT PEMROGRAMAN I HAL 24 HAL 24** 

```
21 
22 
23 
24 
25 
26 
27 
28 
29 
30 
31 
32 
33 
34 
          return "Jas"; 
    } 
    int main(int argc, char *argv[]) 
    { 
         char kode_barang[6]; 
         char *nama_brg; 
         cout<<"Masukkan kode barang : ";fflush(stdin); 
         cin.get(kode_barang,5); 
         strupr(kode_barang);//mencegah error huruf kecil 
         nama_brg=nama_barang(kode_barang); 
         cout<<"Nama barang = "<<nama_brg 
              <<endl<<endl; 
         system("PAUSE"); 
         return EXIT_SUCCESS; 
    }
```
Hasil eksekusi:

![](_page_24_Figure_3.jpeg)

Gambar 10.11 Hasil eksekusi program Lat 10.11

Untuk cara kedua, string dijadikan parameter di dalam sebuah fungsi. Untuk lebih jelasnya buatlah program berikut ini:

```
1 
2 
3 
4 
5 
6 
    /* 
       Program 10.12 
       Nama File : Lat-10.12.c 
       Programmer : Adam Mukharil Bachtiar, S.Kom. 
    */
```

```
7 
8 
9 
10 
11 
12 
13 
14 
15 
16 
17 
18 
19 
20 
21 
22 
23 
24 
25 
26 
27 
28 
29 
30 
31 
    #include <stdio.h> 
    #include <stdlib.h> 
    #include <string.h> 
   void nama_barang(char kode_barang[],char *nama_brg) 
    { 
       if(strcmpi(kode_barang,"B001")==0) 
          strcpy(nama_brg,"Kemeja"); 
       else 
       if(strcmpi(kode_barang,"B002")==0) 
          strcpy(nama_brg,"Kaos"); 
       else 
          strcpy(nama_brg,"Jas"); 
    } 
   int main(int argc, char *argv[]) 
    { 
       char kode_barang[6]; 
       char nama_brg[7]; 
       printf("Masukkan kode barang : ");fflush(stdin); 
       gets(kode_barang); 
       nama_barang(kode_barang,nama_brg); 
      printf("Nama barang = %s\n\nn'mama brg); system("PAUSE"); 
       return 0; 
    }
```

```
1 
2 
3 
4 
5 
6 
7 
8 
9 
10 
11 
12 
13 
14 
15 
16 
17 
18 
19 
20 
    /* 
       Program 10.12 
       Nama File : Lat-10.12.cpp 
       Programmer : Adam Mukharil Bachtiar, S.Kom. 
    */ 
    #include <cstdlib> 
    #include <iostream> 
    #include <string.h> 
   using namespace std; 
    void nama_barang(char kode_barang[],char *nama_brg) 
    { 
       if(strcmpi(kode_barang,"B001")==0) 
           strcpy(nama_brg,"Kemeja"); 
       else 
       if(strcmpi(kode_barang,"B002")==0) 
           strcpy(nama_brg,"Kaos"); 
       else
```

```
21 
22 
23 
24 
25 
26 
27 
28 
29 
30 
31 
32 
33 
          strcpy(nama_brg,"Jas");
   } 
    int main(int argc, char *argv[]) 
   { 
         char kode_barang[6]; 
         char nama_brg[7]; 
         cout<<"Masukkan kode barang : ";fflush(stdin); 
         cin.get(kode_barang,6); 
         nama_barang(kode_barang,nama_brg); 
         cout<<"Nama barang = "<<nama_brg 
              <<endl<<endl; 
         system("PAUSE"); 
         return EXIT_SUCCESS; 
    }
```
Hasil eksekusi:

![](_page_26_Figure_3.jpeg)

Gambar 10.12 Hasil eksekusi program Lat 10.12